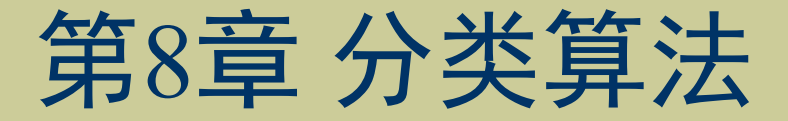

### 《人工智能算法》

清华大学出版社 2022年7月

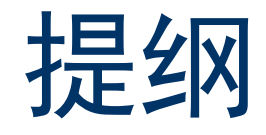

- 分类算法概述
- 决策树
- 支持向量机  $\blacklozenge$
- 贝叶斯分类
- 总结

## 分类算法概述(1)

- 电商平台面临的实际问题
	- 如何快速精准地实现用户分群? (预测流失或VIP客户)
	- 如何预测新产品的销量及喜爱该产品的客户?
	- 如何对客户的某些特征进行分类(圈选具有共同特征的用户,提 供个性化的购物体验)

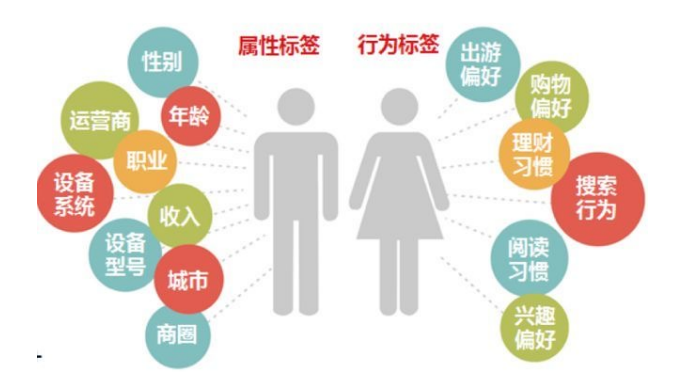

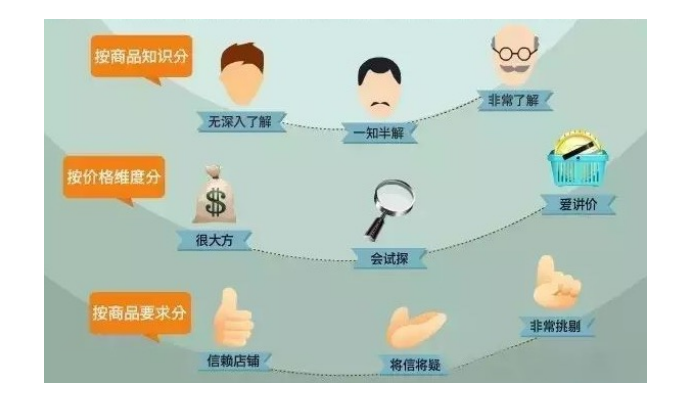

# 分类算法概述(2)

数据分类 (Classification)

目的: 根据新数据样本的属性为其分配一个正确的类别 应用: 图片识别、信誉证实、医疗诊断、异常检测、情感分析...

- 经典的单一分类算法
	- 决策树 (Decision Tree)
	- k-近邻 (k-Nearest Neighbor)
	- 支持向量机 (Support Vector Machine, SVM)
	- 贝叶斯 (Bayesian) 分类
	- 人工神经网络 (Neural Network)
	- 关联分类 (Association Classification)

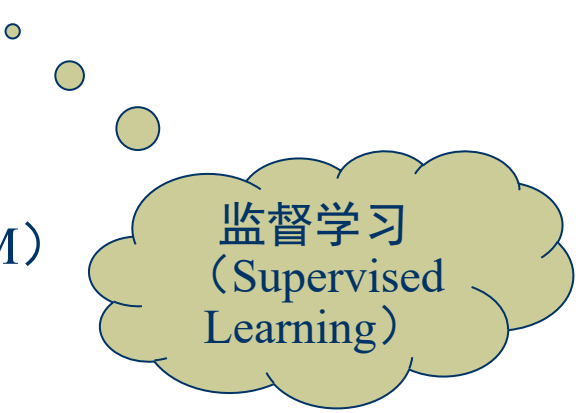

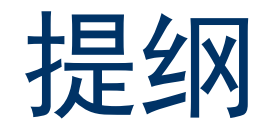

- 分类算法概述
- 决策树
- ◆ 支持向量机
- 贝叶斯分类
- 总结

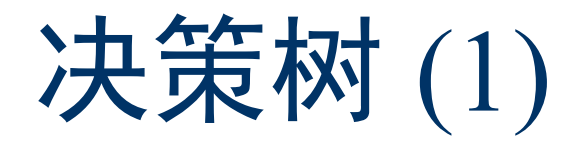

#### 基本概念

- 从实例中构造表示分类规则的决策树(描述属性与类别的关系)
- 类似于流程图的树结构

内部节点: 一个属性变量上的测试

分枝: 一个测试输出

叶子节点: 类或分布

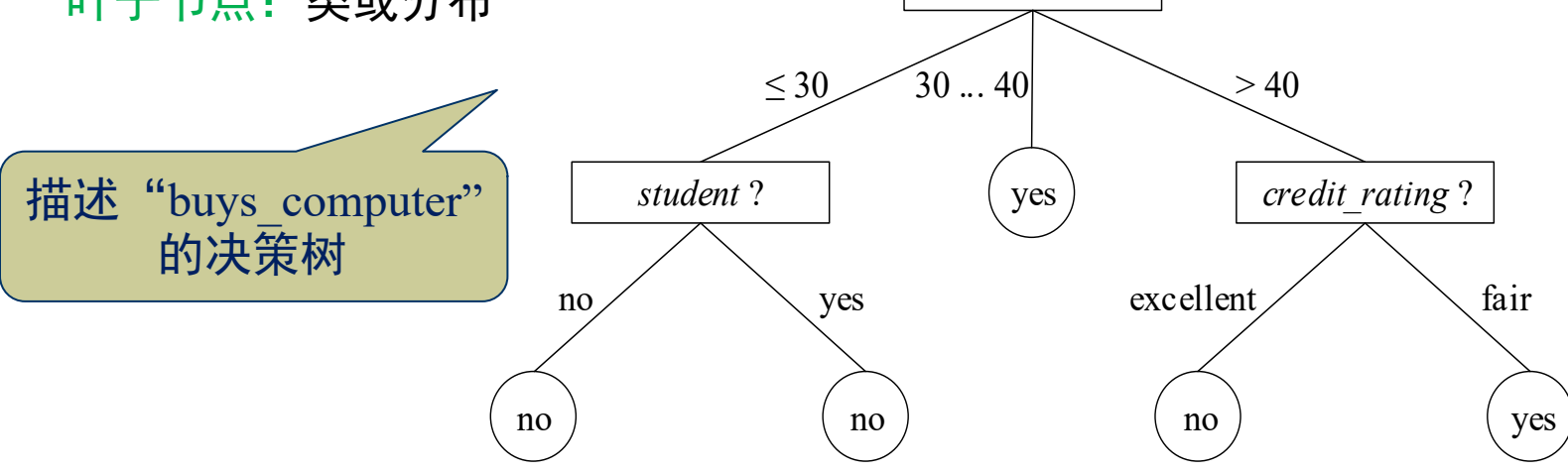

age

决策树(2)

决策树构造算法

基本思想: 基于贪心法递归地分裂输入变量空间的各个单元 关键步骤(以ID3为例):

- (1) 选择测试变量
	- ① 如果样本都在同一个类,则该节点成为叶子节点

② 否则,选择信息增益最高的变量作为该节点的测试变量

(2) 递归分裂

(3) 递归分裂步骤停止, 仅当下列条件之一成立

① 给定节点的所有样本属于同一类

② 没有剩余属性变量可用来进一步分裂样本

③ 一个分枝没有样本

决策树(3)

### 决策树构造算法

选择测试变量:

设S是s个带类标记的数据样本的集合, F是n个属性变量的集合, 有m个 类 $\{c_1,\ldots,c_m\}$ , s;是类 $c_i$ 中的样本数, 对每个样本分类的期望信息为:

$$
I(s_1, \cdots, s_m) = -\sum_{i=1}^m (p_i \cdot \log p_i)
$$

设属性变量A = { $a_1, \dots, a_n$ } (AEF), 可用A将S划分为v个子集  $\{S_1, \cdots, S_v\}$ 的熵或期望信息为:

$$
E(A) = \sum_{j=1}^{v} \frac{s_{1j} + \dots + s_{mj}}{s} I(s_{1j} + \dots + s_{mj})
$$

*以A*作为测试变量(即在A上分裂)所获得的信息增益为:  $Gain(A) = I(s_1, ..., s_m) - E(A)$ 

决策树(4)

### ▶ 决策树构造算法

输入: S, 带有类标记的训练数据集;  $F$ : 属性变量集;  $\varepsilon$ : 信息增益阈值 输出: T, 决策树 (类标记)

#### 步骤:

- 1. If S所有样本属于同个类 $c_k$  Then
- $T$ 为单节点树,  $c_k$ 为该节点的类标记 2.
- 3. Return  $T$
- 4. End if
- 5. If  $F=\emptyset$  Then
- 6. T为单节点树, 将S中实例最多的类  $c_k$ 作为该节点的类标记
- 7. Return  $T$
- 8. End If
- 9.  $A_g \leftarrow \arg \max \{Gain(A), A \in F\}$
- 10. If  $Gain(A_g) \leq \varepsilon$  Then
- 11. T为单节点树, 通过多数表决将S中实 例最多的类 $c_k$ 作为该节点的类标记
- 12. **Return**  $T$
- **13. Else**
- 14. For  $j=0$  To  $\nu$  Do  $\ell$ 考察 $A_{g}$ 的每一个可 能取值
- 得到S中在 $A_g$ 上具有 $a_i$ 值得样本集 $S_i$ 15.

复杂度 $O(sn|T|)$ 

- 16. createDecisionTree( $S_i$ ,  $F\{A_0\}$ ,  $\varepsilon$ )
- **17. End For**

决策树(5)

### 决策树构造算法示例

由表中的训练数据集构造概念"buys\_computer"的决策树

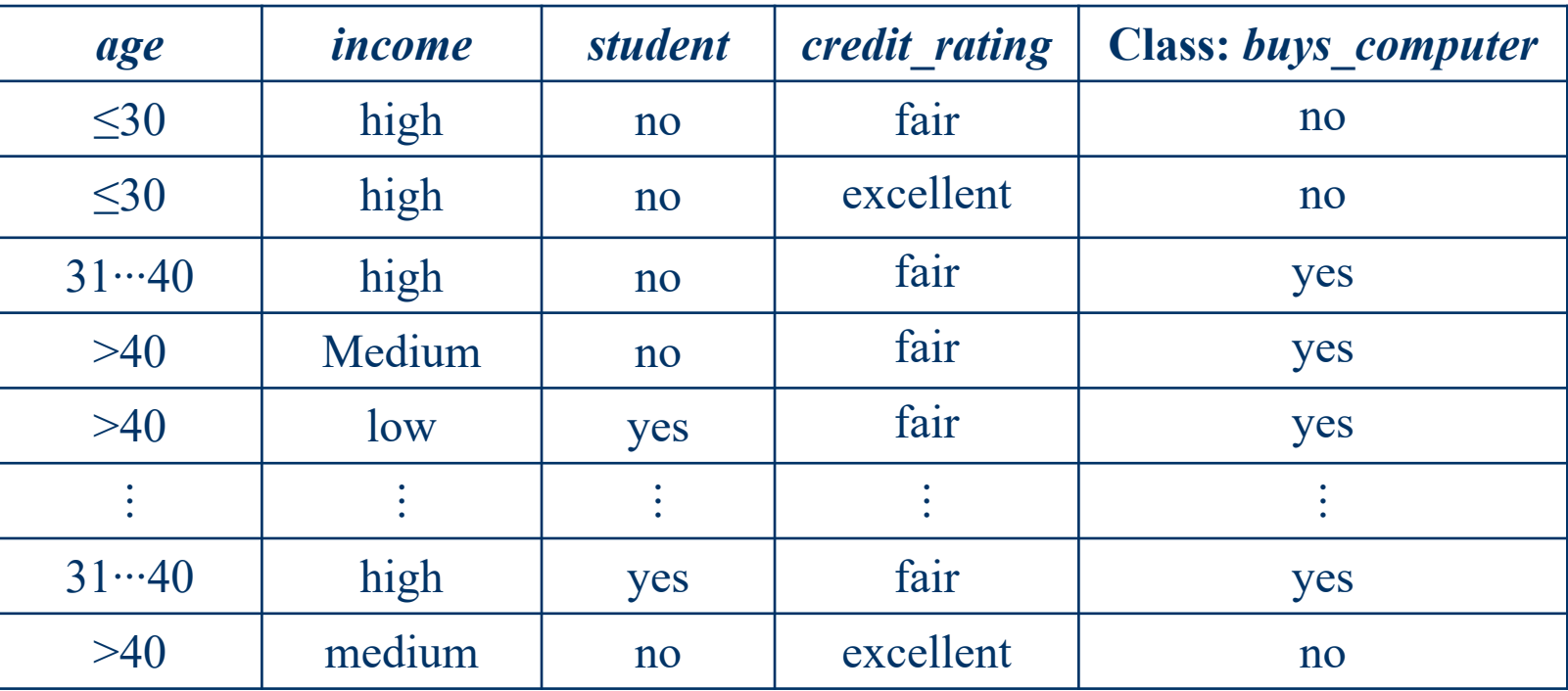

"buys\_computer"有2个类:  $c_1$ 代表 "yes",  $c_2$ 代表 "no";  $c_1$ 有9个样本,  $c_2$ 有5个样本。

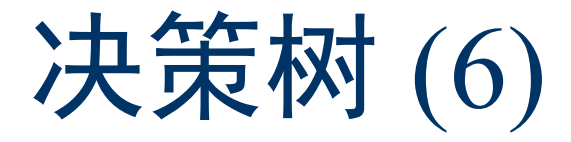

### 决策树构造算法示例

(1) 根据公式 $I(s_1,\dots,s_m)$ 计算对给定的样本进行分类所需要的期望值  $I(s_1, s_2) = I(9, 5) = -\left(\frac{9}{14}\right) \times \log\left(\frac{9}{14}\right) - \left(\frac{5}{14}\right) \times \log\left(\frac{5}{14}\right)$ (2) 根据公式 $E(A)$ 和 $Gain(A)$ 计算" $age$ "变量的信息增益 ■ 对于"30":  $s_{11} = 2$ ,  $s_{21} = 3$ ,  $\mathbb{I}[(s_{11}, s_{21}) = 0.971]$ ■ 对于"31…40":  $s_{12} = 4$ ,  $s_{22} = 0$ , 则 $I(s_{12}, s_{22}) = 0$ ■ 对于 ">40":  $s_{13} = 3$ ,  $s_{23} = 2$ , 则 $I(s_{13}, s_{23}) = 0.971$ 所以,  $E(age) = \left(\frac{5}{14}\right) \times I(s_{11}, s_{21}) + \left(\frac{4}{14}\right) \times I(s_{21}, s_{22}) + \left(\frac{5}{14}\right) \times I(s_{13}, s_{23}) = 0.694$ 。 相应地,  $Gain(age) = I(s_1, s_2) - E(age) = 0.246$ 类似地,可以计算出:

 $Gain(income) = 0.029$ ,  $Gain(student) = 0.151$ ,  $Gain(credit rating) = 0.048$ 

决策树(7)

决策树构造算法示例

(3) 由于"age"具有最高的信息增益, 则选择它为测试变量, 创建"age" 节点, 进行第一次分裂, 最终可构造出决策树

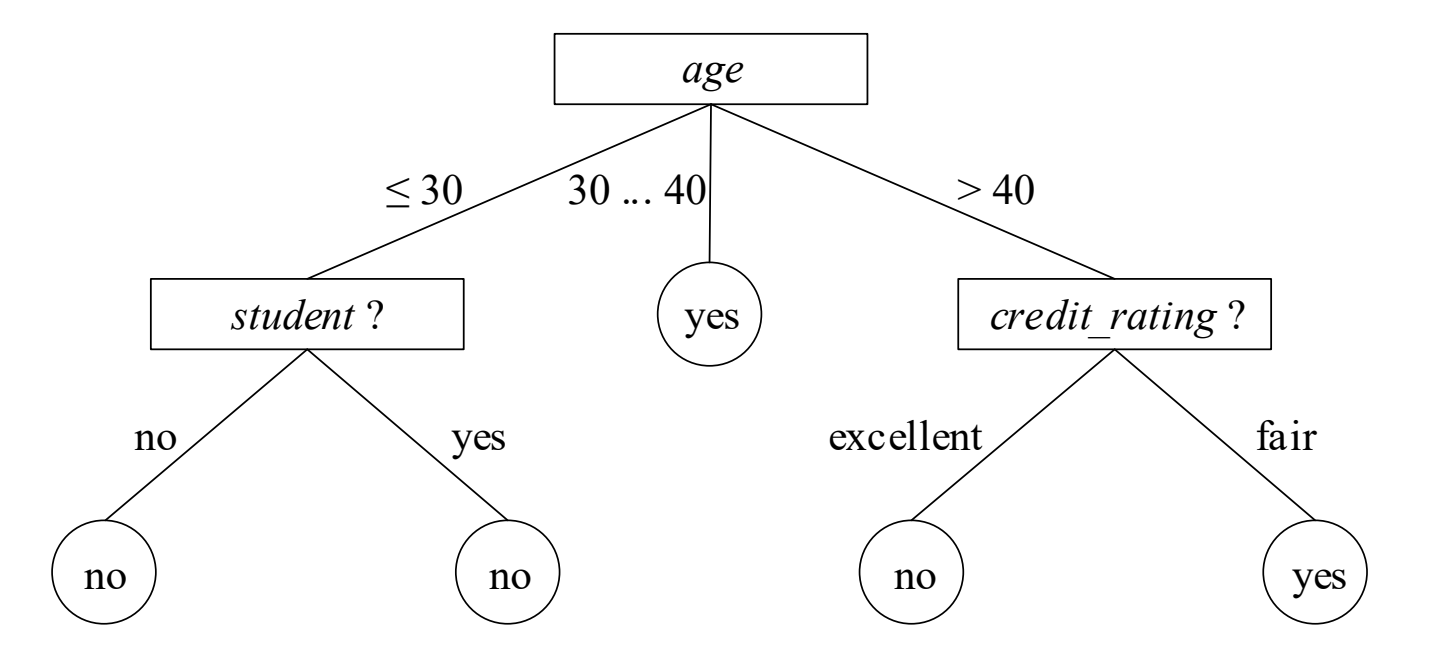

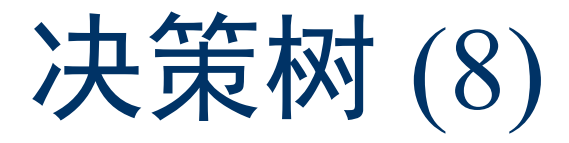

### 分类规则提取

可从已经构造好的决策树中提取形如If-Then的分类规则, 每条从根节 点到叶子节点的路径对应一个规则

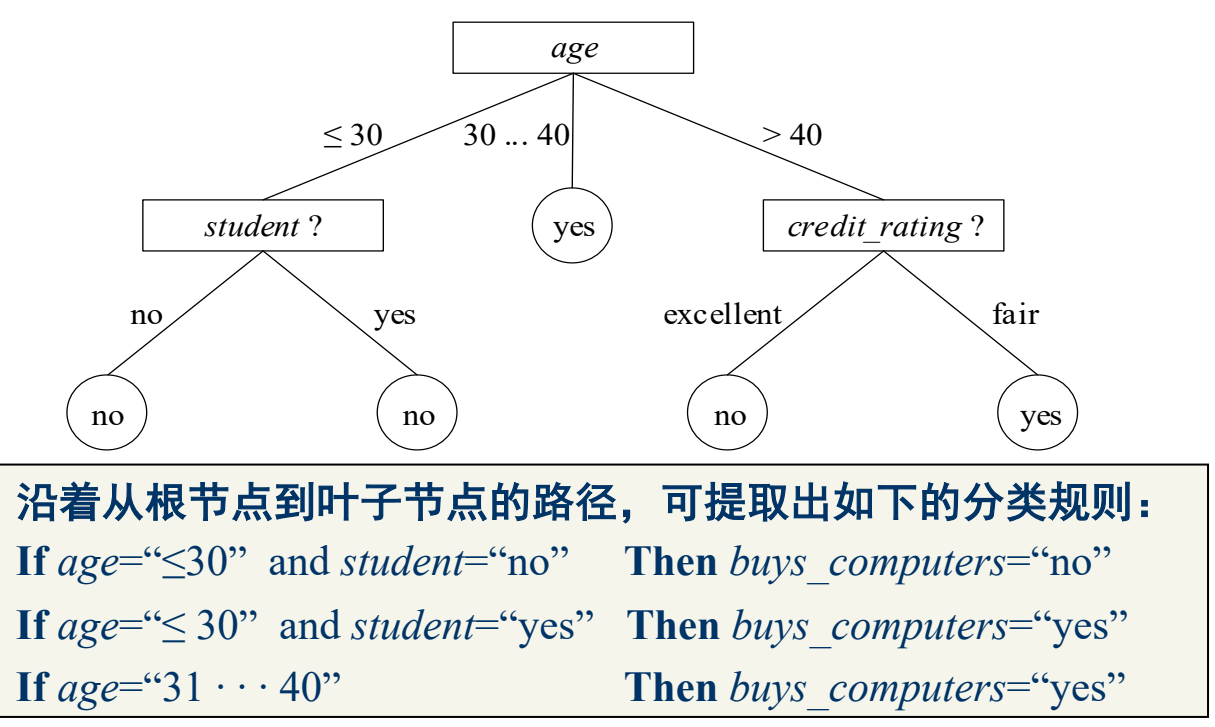

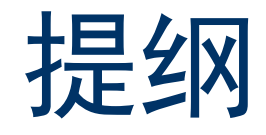

- 分类算法概述
- 决策树
- ◆ 支持向量机
- 贝叶斯分类
- 总结

## 支持向量机(1)

#### 基本概念

- √ 二分类模型: 在样本空间中找出一个超平面来对数据进行分类, 并使分类误差尽可能小。
- ✔ 分离超平面:比所在数据空间小一维的空间,在二维数据空间中 是一条直线,在三维数据空间中就是一个平面。

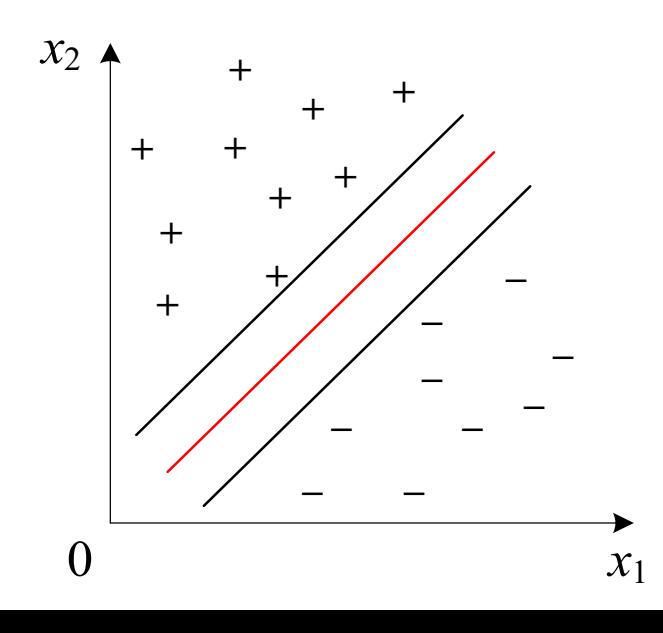

分离超平面将两类训练样本分开 训练集有两个特征和两类标签:

- 特征一用 $x_1$ 表示,特征二用 $x_2$ 表示
- 用"+"表示正例,用"--"表示负例

支持向量机(2)

#### (1) 训练数据

一个特征空间上线性可分的数据集D = { $(x_1, y_1)$ , ...,  $(x_n, y_n)$ }, 其中 $x_i \in \mathbb{R}^n$ ,  $y_i = \{+1, -1\}$ ,  $i=1, 2, ..., n$ 。 $x_i$ 为第 $i$ 个训练样本的特征向量,  $y_i$ 为 $x_i$ 的类标记,  $(x_i, y_i)$ 称为样本点。当 $y_i = 1$ 时, 称 $x_i$ 为正例; 当 $y_i = -1$ 时, 称 $x_i$ 为负例。

#### (2)寻找最大间隔超平面

通过线性方程 $w^T x + b = 0$ 来描述分离超平面,其中  $w = (w_1; ...; w_d)$ 为决定 超平面方向的**法向量,**b为决定超平面与原点之间距离的**位移项**。 分类策略函数为:

 $f(x) = sign(w^{T}x + b)$ , sign(·)为符号函数。

支持向量机(3)

给定数据集D和超平面(w,b),超平面关于样本点( $x_i, y_i$ )的**几何间隔**为:

$$
\gamma_i = \frac{y_i(\mathbf{w}^T x^i + b)}{\|\mathbf{w}\|}, i = 1, \dots, n
$$

若超平面(w, b)能将所有样本点正确分类, 则 $y_i(w^Tx_i + b) > 0$ 若 $y_i = +1$ , 则正例 $x_i$ 满足约束条件 $w^T x_i + b > 0$ ; 若 $y_i = -1$ , 则负例 $x_i$ 满足约束条件 $w^T x_i + b < 0$ 。  $\hat{\mathfrak{S}}v_i(w^Tx_i + b) \geq 1$ , 则约束条件表示为:  $\begin{cases} w^T x_i + b \ge +1, y_i = +1 \\ w^T x_i + b \le -1, y_i = -1 \end{cases}$ 

支持向量机(4)

支持向量:与超平面几何间隔最小且满足约束条件的样本点  $\min_{i=1,\dots,n} \gamma_i$ 样本点到超平面的最小几何间隔为 $\frac{1}{\|w\|}$ 两个异类支持向量到超平面距离之和为<mark>一</u>。称为<mark>间隔</mark></mark> 求解最大间隔分离超平面, 可表示为以下最优化问题:  $\max_{\mathbf{w} \in \mathbb{R}} \frac{2}{\|\mathbf{w}\|}$  s.t.  $y_i(\mathbf{w}^T x_i + b) \ge 1, i = 1, ..., n$ 由于max  $\frac{2}{|w|}$ 和min $\frac{1}{2}$ ||w||<sup>2</sup>等价, 训练SVM的最优化问题如下:  $\min_{\mathbf{w} \in \mathbb{R}} \frac{1}{2} ||\mathbf{w}||^2$  s.t.  $(\mathbf{w}^T x_i + b) \ge 1, i = 1, ..., n$ 

## 支持向量机(5)

#### 训练算法

实际情况下 (3) 软间隔最大化 八乎不存在 硬间隔: 分离超平面能正确划分所有样本 软间隔: 允许某些点不满足约束, 可对每个样本点( $x_i, y_i$ )引入松弛变量ξ, ≥ 0, 则 约束条件变为:  $y_i(w^Tx_i + b) \ge 1 - \xi_i$  $\xi_i = l_{0/1}(y_i(w^T x_i + b) - 1)$  0/1损失函数  $l_{0/1}(z) = \begin{cases} 1, & z < 0 \\ 0, & z \ge 0 \end{cases}$ 目标函数变为:  $\min_{w,b,\xi_i} \frac{1}{2} ||w||^2 + C \sum_{i=1}^N \xi_i$ , 正常数 $C \hat{m}$ 为惩罚系数

优化目标: 使 $\frac{1}{2}$  ||w||<sup>2</sup>尽量小 (间隔尽量大), 同时使误差分类点的个数尽量少

支持向量机(6)

0/1损失函数: 非凸和非连续, 是单位跃迁函数, 目标函数求解难。 常用凸连续函数替代损失函数来取代"0/1损失函数"。

常用的替代损失函数:

- 1. hinge损失:  $l_{\text{hinge}}(z) = \max(0, 1 z)$
- 2. 指数损失:  $l_{exp}(z) = exp(-z)$
- 3. 对率损失:  $l_{\log}(z) = \exp(1 + \exp(-z))$

支持向量机(7)

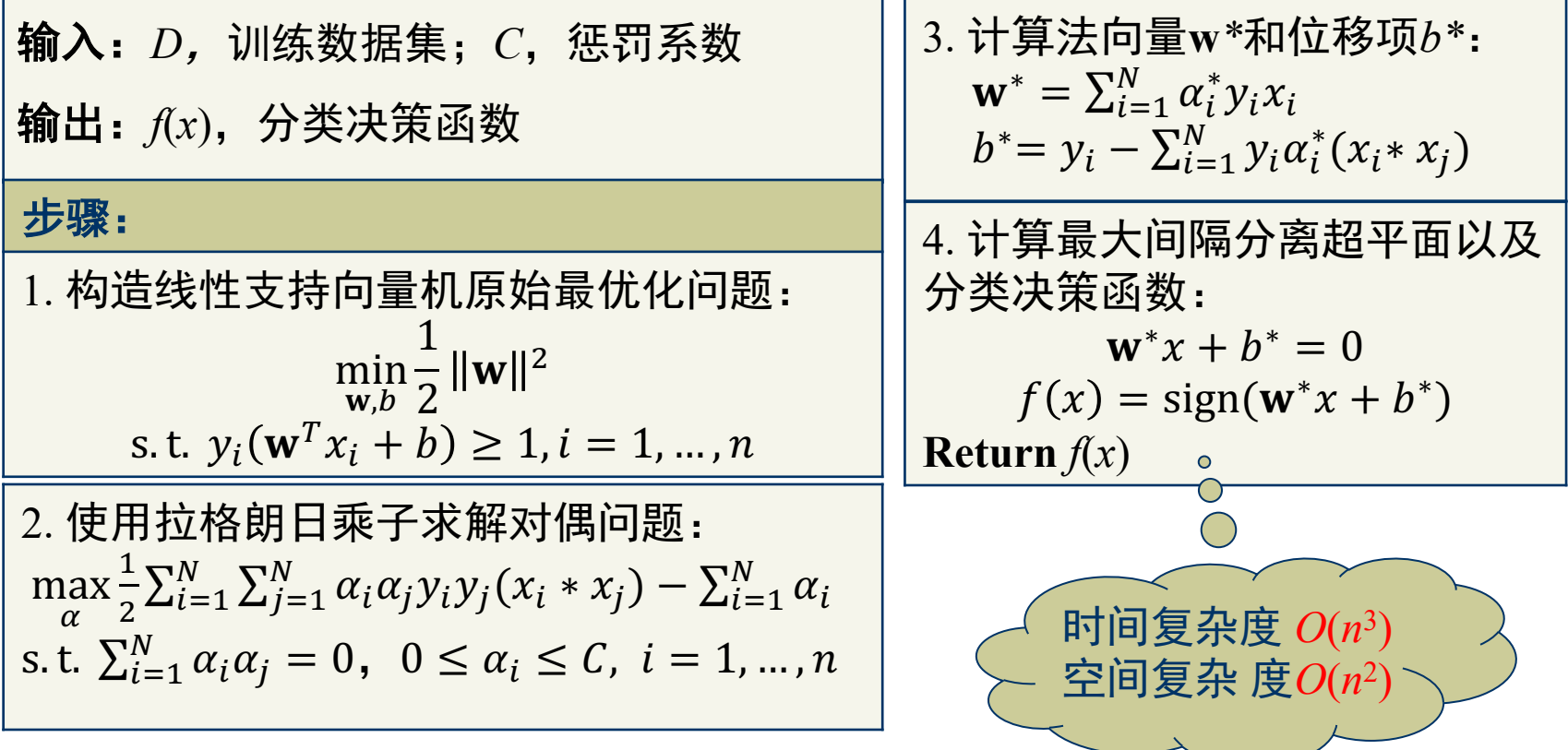

## 支持向量机(8)

### 核函数

- 原始样本空间可能不存在能正确划分两类样本的超平面
- 经过空间转换, 在高维空间解决线性问题等价于在低维空间中解 决非线性问题

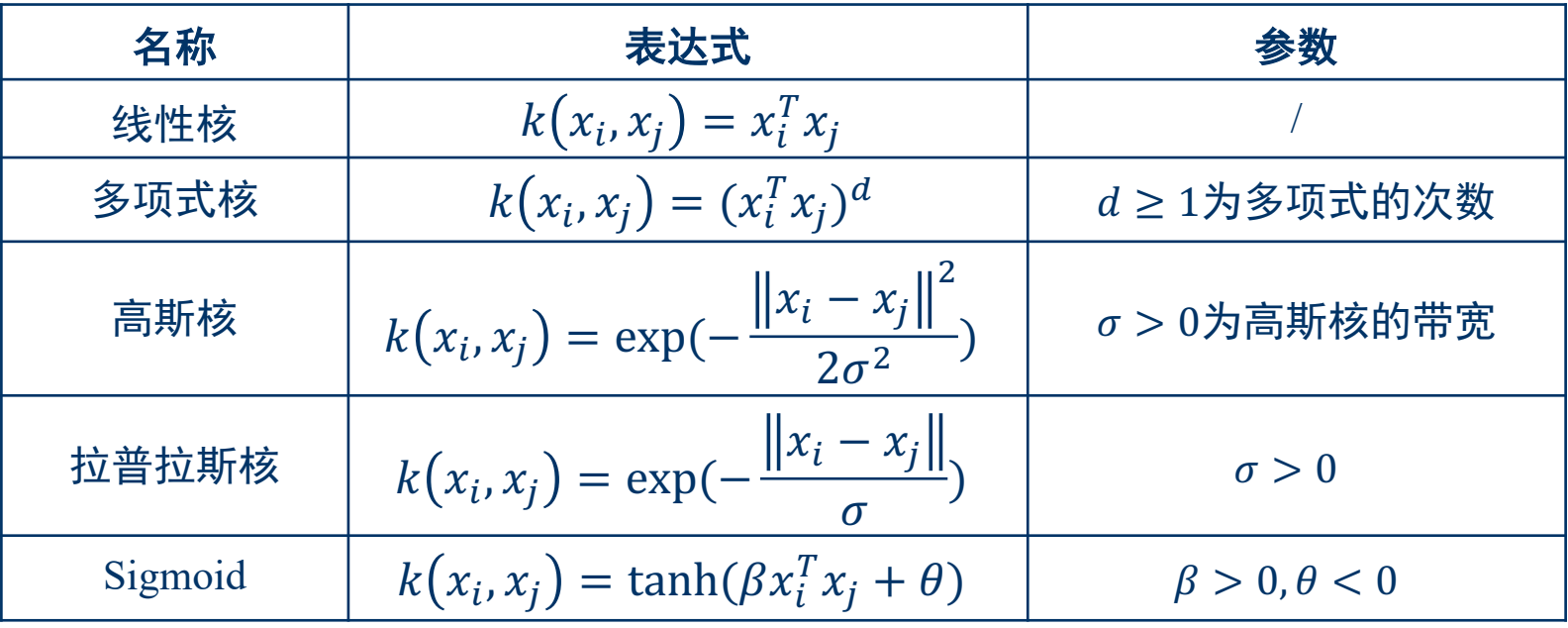

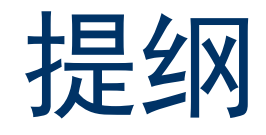

- 分类算法概述
- 决策树
- ◆ 支持向量机
- 贝叶斯分类
- 总结

## 贝叶斯分类(1)

- 基本概念
	- 一类以贝叶斯定理为基础、用概率论和统计学知识进行分类的算法
	- 包括朴素贝叶斯分类、链增强朴素贝叶斯分类、树增强朴素贝叶斯 分类等
- 朴素贝叶斯分类
	- 贝叶斯分类器中最简单、应用最为广泛的算法之一
	- 由于假设特征之间相互独立,所以称为"朴素贝叶斯"
	- 分类时对每个类别计算 $P(c_k)P(x_i|c_k)$ , 以 $P(c_k)P(x_i|c_k)$ 的最大项作为 待预测样本X所属的类别

## 贝叶斯分类(2)

- 贝叶斯分类的基本思想
	- 设数据集 $D = \{x_1, ..., x_i, ..., x_{n(D)}\}$ , 样本 $x_i$ 的属性 集合 $X_i = \{x_{i1}, ..., x_{in}\}\$ , 类别集合 $C = \{c_1, c_2, ..., c_m\}\$ , 即样本可分为*m*个类别
	- 网络结构含有属性集合 $X = \{x_1, ..., x_i, ..., x_n\}$ 和类别 集合 $C = \{c_1, ..., c_k, ..., c_m\}$ 。对于属性集合为 $\{x_1,$  $x_2, ..., x_n$ }的待预测数据样本X, 使 $P(c_k|x_1, ..., x_n)$ 最大的分类任务称为贝叶斯分类:

 $C(X) = \arg \max \{ P(c_k | x_1, ..., x_n) \}$  $c_k \in C$  $c_k$ 的后验概率为:  $P(c_k|x_1, ..., x_n) = \frac{P(c_k, x_1, ..., x_n)}{P(x_1, ..., x_n)} = \frac{P(x_1, ..., x_n|c_k)P(c_k)}{P(x_1, ..., x_n)}$ 

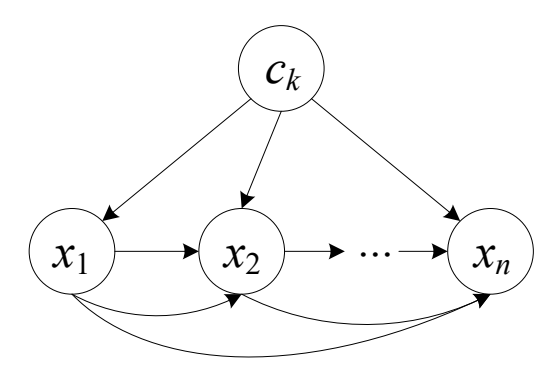

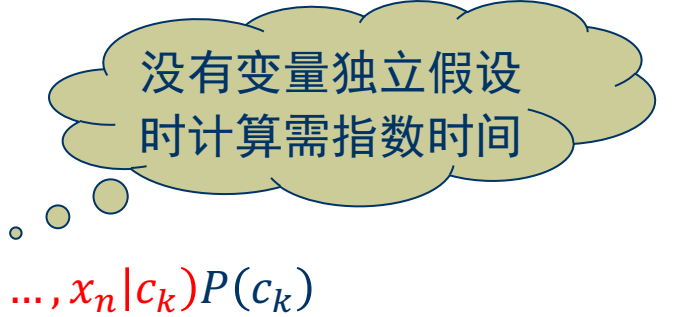

## 贝叶斯分类(3)

 $c_k$ 

 $x_2$ 

 $\mathcal{X}_1$ 

 $x_n$ 

- 朴素贝叶斯分类的基本思想
	- 设在给定类别变量下属性变量之间条件独立,朴 素贝叶斯分类使 $P(c_k|x_1, ..., x_n)$ 最大
	- 在条件独立性假设下, 朴素贝叶斯分类具有简单 的星形结构网络结构
	- 每个属性只有唯一的类ck作为其父节点,这意味 着给定类 $c_k$ 时,  $x_1, x_2, ..., x_n$ 条件独立, 即

$$
P(x_1, ..., x_n | c_k) = \prod_{i=1}^n P(x_i | c_k)
$$

## 贝叶斯分类(4)

- 朴素贝叶斯分类的基本思想
	- 为了降低 $P(c_k | x_1, ..., x_n)$ 的计算复杂度, 根据条件独立性将联合 概率分解为:

$$
P(c_k, x_1, ..., x_n) = P(c_k)P(x_1, ..., x_n|c_k) = P(c_k) \prod_{i=1}^{n} P(x_i|c_k)
$$

根据联合概率的分解形式, 对于给定的待预测样本X, 朴素贝 叶斯分类形式表示为:

$$
C(X) = \arg \max_{c_k \in C} \left\{ P(c_k) \prod_{i=1}^n P(x_i | c_k) \right\}
$$

## 贝叶斯分类(5)

- 朴素贝叶斯分类的训练算法
	- 关键步骤:
		- 确定特征属性、获取样本数据集  $(1)$
		- ② 训练分类器,分别计算每个类别的概率 $P(c_k)$ 和每个属性在该类别 下的条件概率 $P(x_i|c_k)$
		- 3 对每个类别计算 $P(c_k) \prod_{i=1}^n P(x_i | c_k)$ , 以 $P(c_k) \prod_{i=1}^n P(x_i | c_k)$ 的最 大项作为X所属的类别

步骤②中的参数估计,包括**类别概率估计** $\hat{P}(c_k)$ 和**条件概率估计** $\hat{P}(c_k|x_i)$ 

## 贝叶斯分类(6)

- 朴素贝叶斯分类的训练算法
	- 属性值为离散型:

 $\widehat{P}(c_k) = n(c_k)/n(D)$ ;其中, $n(c_k)$ 为第 $c_k$ 类中样本的数量, 类别概率估计:  $n(D)$ 为样本总数 条件概率估计:  $\hat{P}(x_i|c_k) = n(x_i|c_k)/n(c_k)$ ; 其中,  $n(x_i|c_k)$ 为第 $c_k$ 类中属性为  $x_i$ 的样本数量

属性值为连续型:

 $\widehat{P}(c_k) = n(c_k)/n(D)$ ; 其中,  $n(c_k)$ 为第 $c_k$ 类中样本的数量, 类别概率估计:  $n(D)$ 为样本总数

条件概率估计:  $\hat{P}(x_i|c_k) = \frac{1}{\sqrt{2\pi}\sigma_{c_k}} exp\left\{-\frac{(x_i-\mu_{c_k})^2}{2\sigma_{c_k}^2}\right\}$ ; 其中,  $\hat{P}(x_i|c_k) \sim N(\mu_{c_k}, \sigma_{c_k}^2)$ ,  $\mu_{c_k}$ 和 $\sigma_{c_k}^2$ 分别为 $c_k$ 类中 $x_i$ 的均值和方差

# 贝叶斯分类(7)

### 朴素贝叶斯分类的训练算法

输入:  $D$ , 数据样本集;  $X$ , 待预测数 据的属性集合;  $C$ , 类别集合

输出:  $C(X)$  //以 $P(x|y_i)P(y_i)$ 最大项作 为X所属类别

#### 步骤:

1. 统计 $D$ 中样本的总数 $n(D)$ 

2. 统计 $D$ 中每类样本的数量 $n(c_k)$ 

3. 统计 $D$ 中第 $c_k$ 类中属性为 $x_i$ 的样本数 量 $n(x_i|c_k)$ 

- 4. 统计 $X$ 中属性的总数 $n$
- 5.  $\widehat{P}(x_i|c_k) \leftarrow 1$
- 6.  $P(c_k|X) \leftarrow \emptyset$

#### 7. For  $k=0$  To  $n(c_k)$  Do

- $\widehat{P}(c_k)$  ←  $n(c_k)/n(D)$  //类别概率估计 8.
- 9. For  $i=i$  To n Do
- 10.  $\hat{P}(x_i|c_k) \leftarrow (n(x_i|c_k)/n(c_k)) \times \hat{P}(x_i|c_k)$

$$
1. \qquad \widehat{P}(c_k|X) \leftarrow \widehat{P}(c_k) \times \widehat{P}(x_j|c_k)
$$

- $P(c_k|X) \leftarrow P(c_k|X) \cup \hat{P}(c_k|X)$ 12.
- $13.$ **End For**
- 14. End For
- $15.C(X) = \arg \max\{P(c_k|X)\}\$

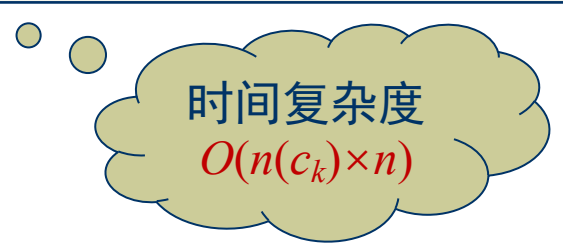

## 贝叶斯分类(8)

### ▸ 朴素贝叶斯分类示例

**任务:** 已知某人身高"高"、体重"中"和鞋码"中",预测其性别。 设"男"和"女"为2个类别,用 $c_1$ 和 $c_2$ 表示,属性集合为"身高"、"体重"和"鞋码",用 $x_1$ *、* $x_2$ 和  $x_3$ 表示。分类步骤如下:

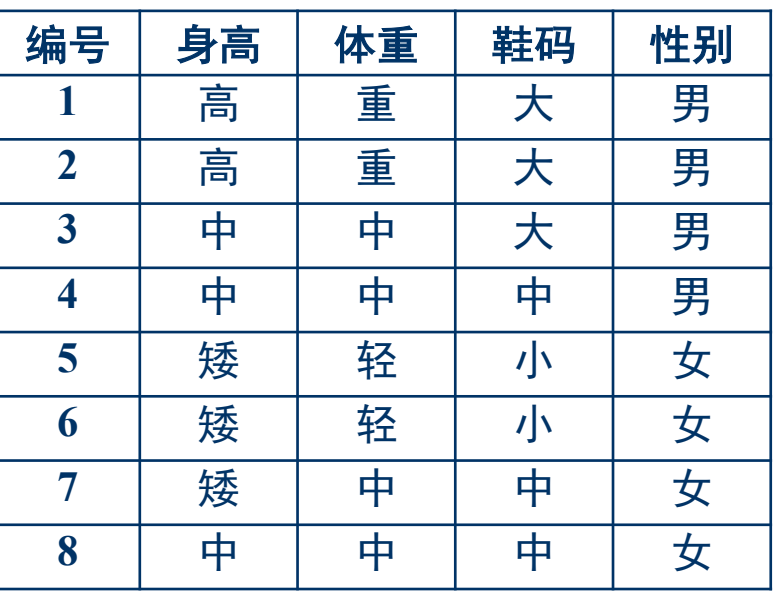

 $\left( 0 \right)$  类别概率估计:

类别为"男"的概率为 $\hat{P}(c_1)=1/2$ , 类别为"女"的概率为  $\hat{P}(c_2)=1/2$ .

② 条件概率估计:

性别为"男"、身高"高"、体重"中"、鞋码"中"的概率为  $\hat{P}(x_1, x_2, x_3|c_1) = \hat{P}(x_1|c_1)\hat{P}(x_2|c_1)\hat{P}(x_3|c_1)$ 

 $=(1/2)\times(1/2)\times(1/4)=1/16$ 

性别为"女"、身高"高"、体重"中"、鞋码"中"的概率为  $\hat{P}(x_1, x_2, x_3|c_2) = \hat{P}(x_1|c_2) \times \hat{P}(x_2|c_2) \times \hat{P}(x_3|c_2) = 0$ 

#### **3 类别预测:**

 $\exists \pm \widehat{P}(c_1)\times \widehat{P}(x_1, x_2, x_3|c_1) > \widehat{P}(c_2)\times \widehat{P}(x_1, x_2, x_3|c_2), \; \; \perp \hspace{-.07cm} \perp \hspace{-.07cm} \perp$ 人性别为"男"。

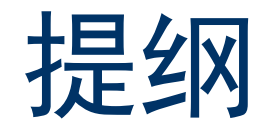

- 分类算法概述
- 决策树
- ◆ 支持向量机
- 贝叶斯分类
- 总结

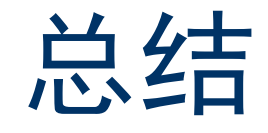

### 决策树

优点:易于理解和解释,可处理混合类型的变量,对缺失值不敏感 且灵活性好。

缺点:贪心法的解可能不是最优值,会出现过拟合。

### 支持向量机

优点:全局最优值,泛化能力强,算法简单且鲁棒。 缺点:样本数量大时,存储和计算的开销较大。

#### 朴素贝叶斯

优点:时空开销小,能处理多分类任务,对缺失数据不太敏感,结 果可解释、容易理解。

缺点:决策存在错误率,对输入数据的表达形式很敏感。

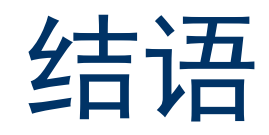

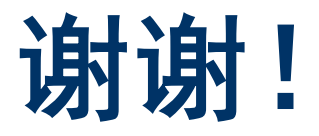